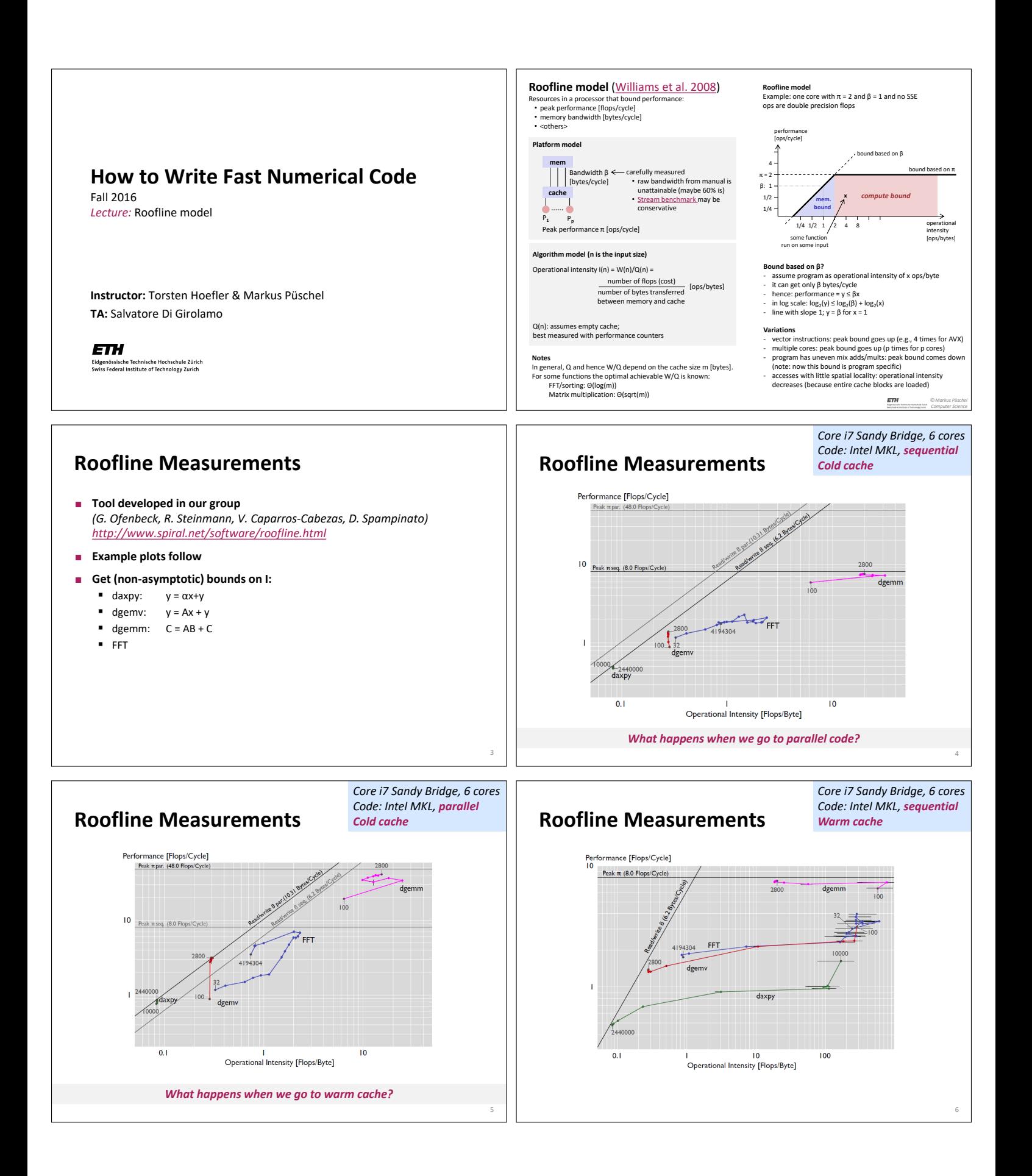

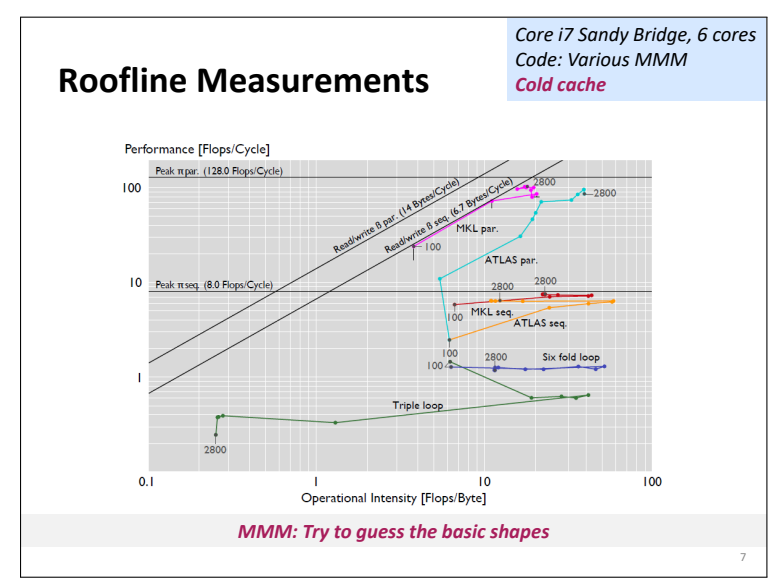

## **References**

- Samuel Williams, Andrew Waterman, David Patterson **Roofline: an insightful visual performance model for multicore architectures** Communications ACM 55(6): 121-130 (2012)
- Georg Ofenbeck, Ruedi Steinmann, Victoria Caparros, Daniele G. Spampinato and Markus Püschel

**Applying the Roofline Model** Proc. IEEE International Symposium on Performance Analysis of Systems and Software (ISPASS), 2014, pp. 76-85

 Victoria Caparros and Markus Püschel **Extending the Roofline Model: Bottleneck Analysis with Microarchitectural Constraints** Proc. IEEE International Symposium on Workload Characterization (IISWC), pp. 222-231, 2014

## **Summary**

9

**Roofline plots distinguish between memory and compute bound**

8

- **Can be used on paper**
- **Measurements difficult (performance counters) but doable**
- **Interesting insights:** *use in your project!*